## **МИНИСТЕРСТВО НАУКИ И ВЫСШЕГО ОБРАЗОВАНИЯ РОССИЙСКОЙ ФЕДЕРАЦИИ**

#### **Федеральное государственное бюджетное образовательное учреждение высшего образования**

«ТОМСКИЙ ГОСУДАРСТВЕННЫЙ УНИВЕРСИТЕТ СИСТЕМ УПРАВЛЕНИЯ И РАДИОЭЛЕКТРОНИКИ» (ТУСУР)

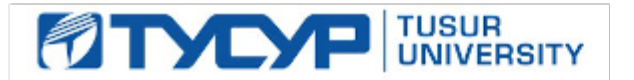

УТВЕРЖДАЮ Проректор по учебной работе

Документ подписан электронной подписью

Сертификат: a1119608-cdff-4455-b54e-5235117c185c<br>Владелец: Сенченко Павел Васильевич Действителен: с 17.09.2019 по 16.09.2024

#### РАБОЧАЯ ПРОГРАММА ДИСЦИПЛИНЫ

#### **ИНФОРМАЦИОННЫЕ ТЕХНОЛОГИИ**

Уровень образования: **высшее образование - бакалавриат** Направление подготовки / специальность: **27.03.05 Инноватика** Направленность (профиль) / специализация: **Управление инновациями в электронной технике** Форма обучения: **очная** Факультет: **Факультет инновационных технологий (ФИТ)** Кафедра: **Кафедра управления инновациями (УИ)** Курс: **1** Семестр: **2** Учебный план набора 2021 года

#### Объем дисциплины и виды учебной деятельности

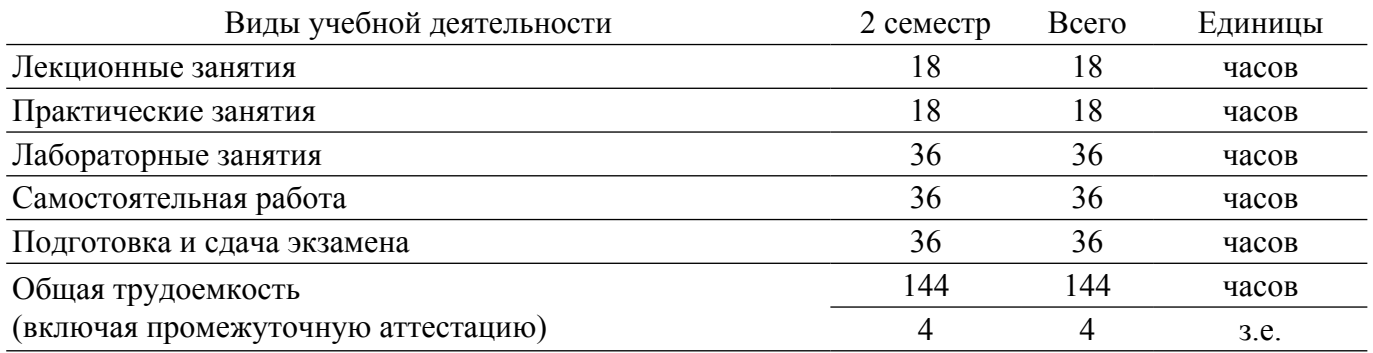

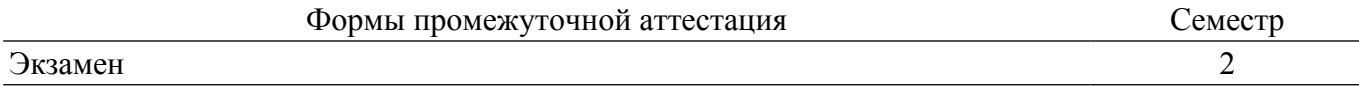

#### 1. Общие положения

#### 1.1. Цели дисциплины

1. Получение основных навыков работы на персональном компьютере (ПК), освоение программных средств реализации информационных процессов, базового программного обеспечения (ПО), изучение языков высокого уровня.

2. Получение теоретических знаний, к которым относятся рассмотрение понятий и методов, используемых при дальнейшем знакомстве работы с ПК.

3. Получение практических знаний - использование теоретических знаний при работе с ПК.

4. Закрепление полученных теоретических знаний и практических навыков работы с использованием базового ПО

#### 1.2. Задачи дисциплины

1. Формирование у студентов понимания принципов работы программ.

2. Научить студентов системному подходу к решению простых алгоритмических задач.

3. Дать студентам представление о современных технических и программных средствах.

4. Подготовить студентов к самостоятельному решению учебных и профессиональных задач средствами вычислительной техники.

#### 2. Место дисциплины в структуре ОПОП

Блок лисциплин: Б1. Лисциплины (молули).

Часть блока дисциплин: Обязательная часть.

Модуль дисциплин: Модуль направления подготовки (special hard skills - SHS).

Индекс дисциплины: Б1.О.3.7.

Реализуется с применением электронного обучения, дистанционных образовательных технологий

#### 3. Перечень планируемых результатов обучения по дисциплине, соотнесенных с индикаторами достижения компетенций

Процесс изучения дисциплины направлен на формирование следующих компетенций в соответствии с ФГОС ВО и основной образовательной программой (таблица 3.1):

Таблина 3 1 – Компетеннии и инликаторы их лостижения

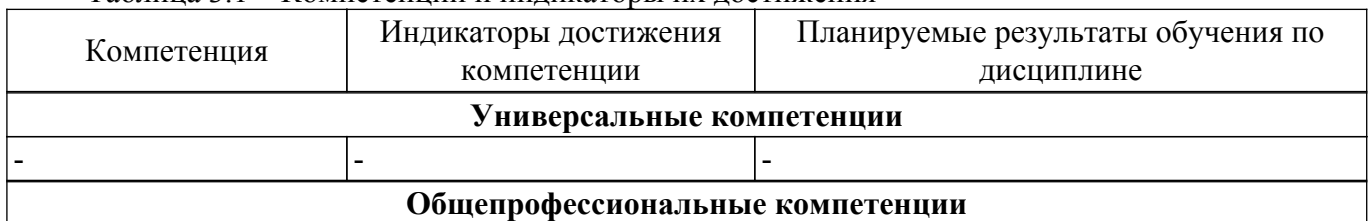

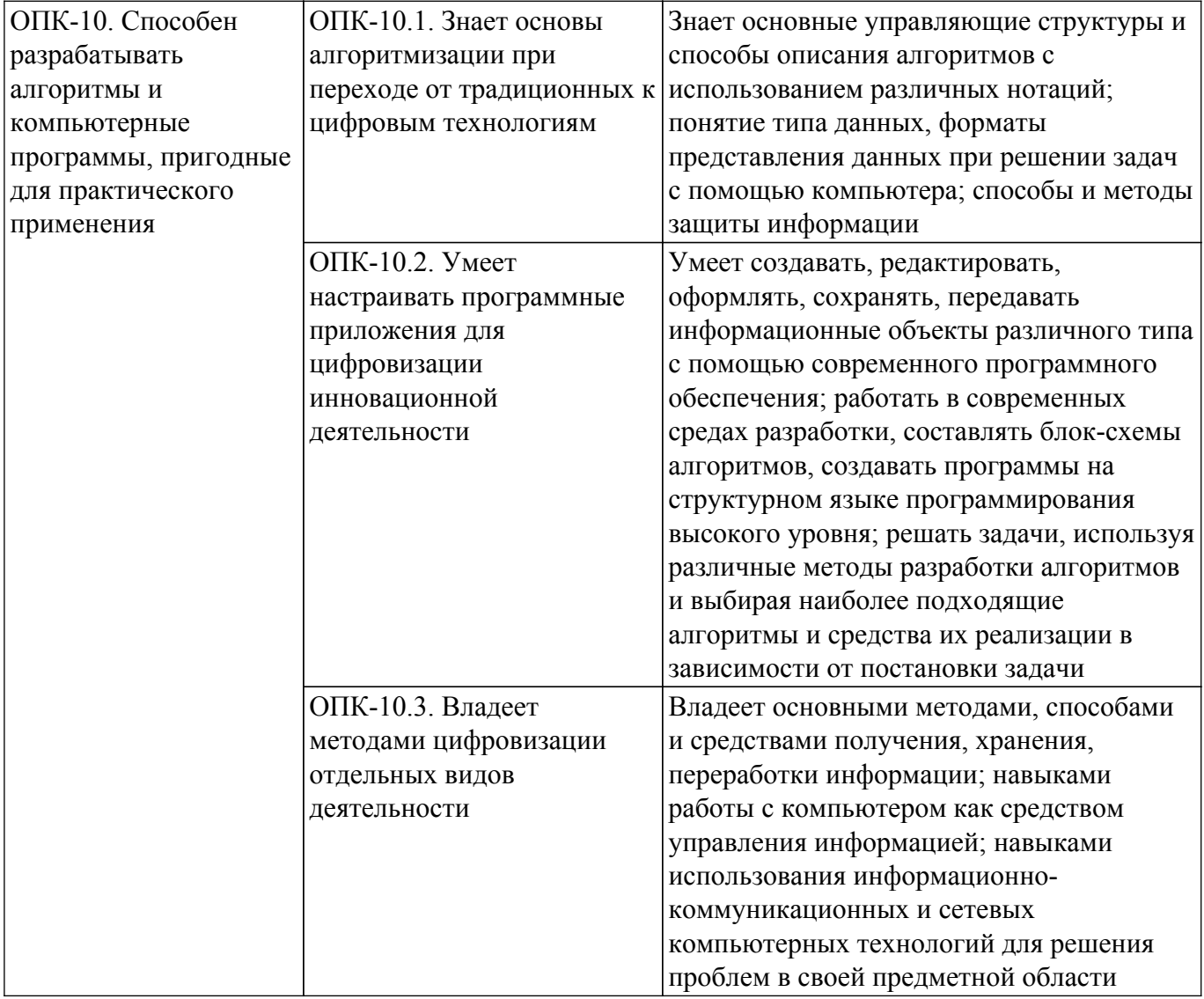

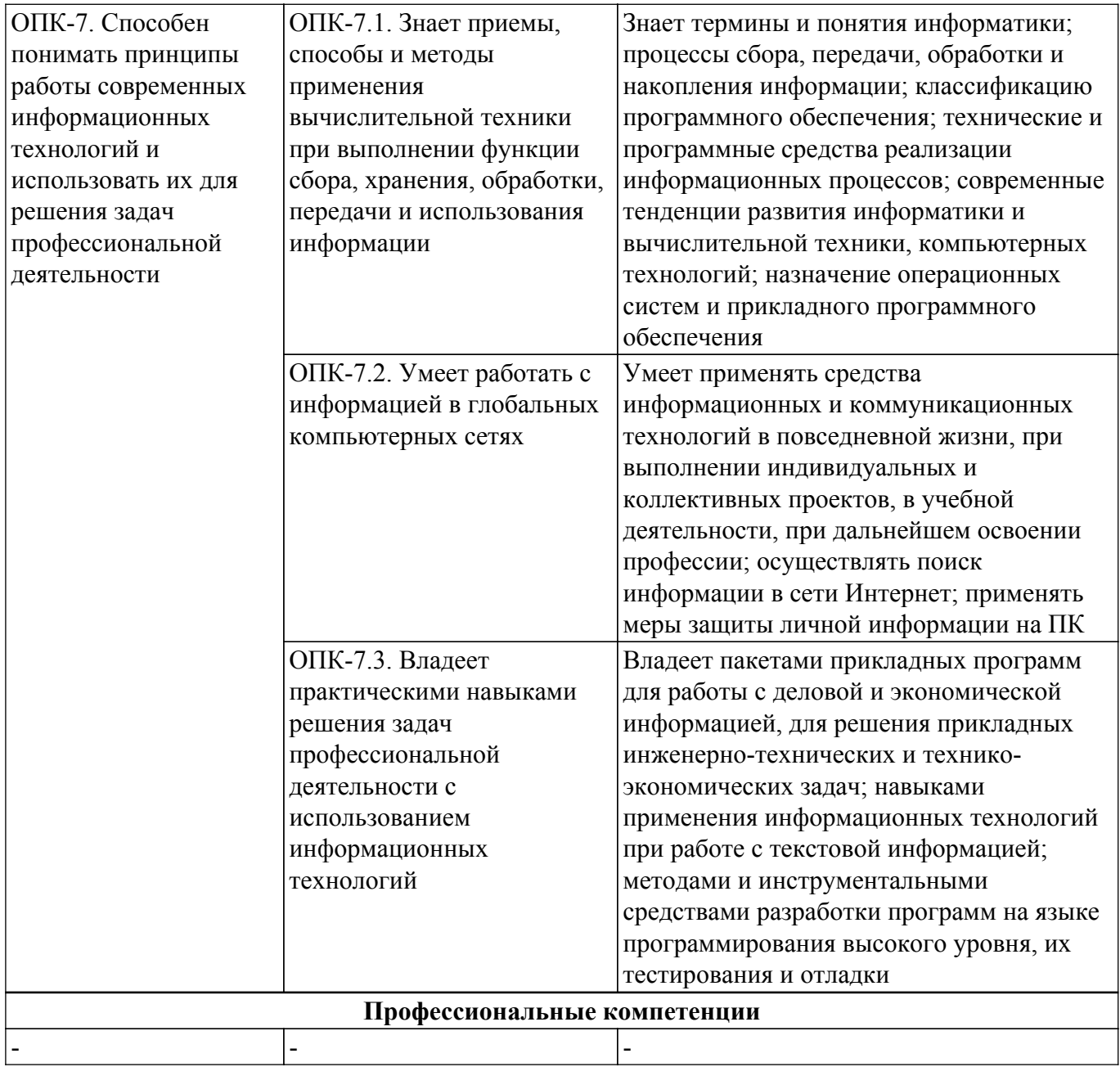

#### **4. Объем дисциплины в зачетных единицах с указанием количества академических часов, выделенных на контактную работу обучающихся с преподавателем и на самостоятельную работу обучающихся**

Общая трудоемкость дисциплины составляет 4 зачетных единиц, 144 академических часов. Распределение трудоемкости дисциплины по видам учебной деятельности представлено в таблице 4.1.

Таблица 4.1 – Трудоемкость дисциплины по видам учебной деятельности

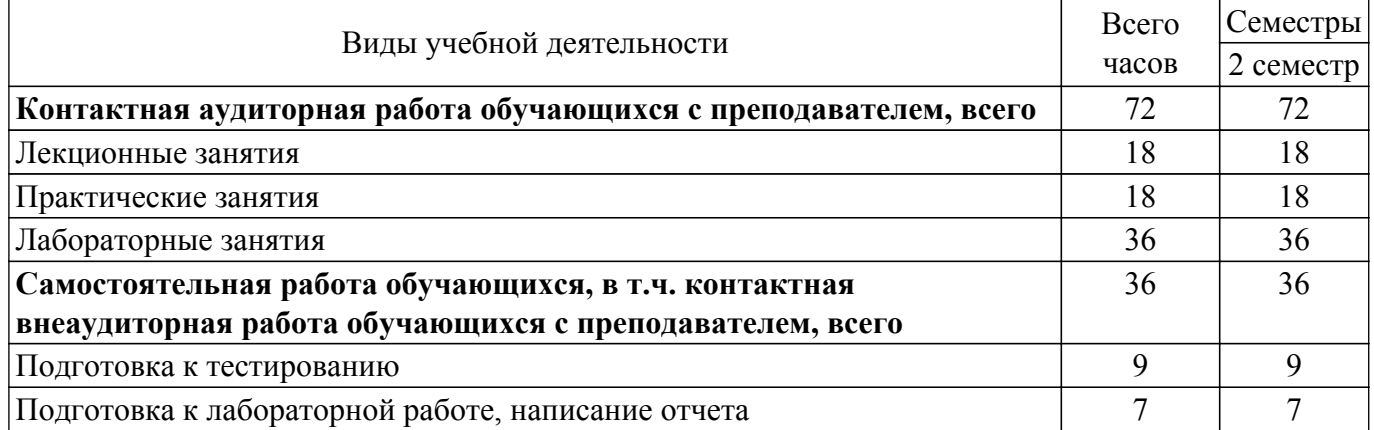

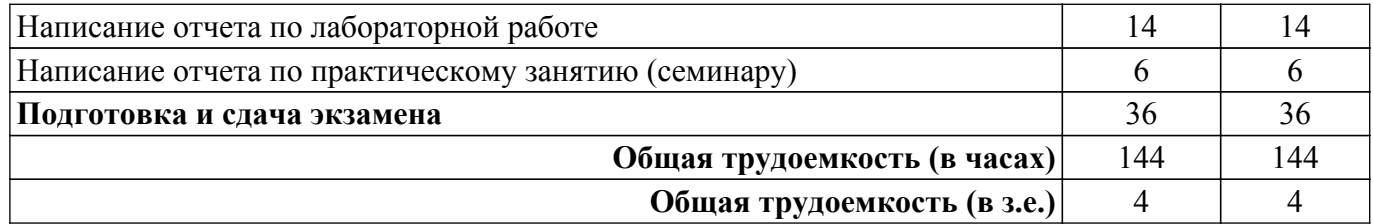

#### **5. Структура и содержание дисциплины**

#### **5.1. Разделы (темы) дисциплины и виды учебной деятельности**

Структура дисциплины по разделам (темам) и видам учебной деятельности приведена в таблице 5.1.

Таблица 5.1 – Разделы (темы) дисциплины и виды учебной деятельности

| Названия разделов (тем)<br>дисциплины | Лек.<br>зан., ч | Прак.<br>зан., ч | Лаб.<br>раб.   | Cam.<br>раб., ч | Всего часов<br>(6e <sub>3</sub> )<br>экзамена) | Формируемые<br>компетенции |  |  |  |
|---------------------------------------|-----------------|------------------|----------------|-----------------|------------------------------------------------|----------------------------|--|--|--|
| 2 семестр                             |                 |                  |                |                 |                                                |                            |  |  |  |
| 1 Модули. Символьный                  | $\overline{2}$  |                  | 6              | 4               | 12                                             | ОПК-10, ОПК-7              |  |  |  |
| тип данных                            |                 |                  |                |                 |                                                |                            |  |  |  |
| 2 Файлы                               | $\overline{2}$  | $\overline{2}$   | $\blacksquare$ | 2               | 6                                              | ОПК-10, ОПК-7              |  |  |  |
| 3 Множества                           | 3               | $\overline{2}$   | ۰              | 2               | 7                                              | ОПК-10, ОПК-7              |  |  |  |
| 4 Строки                              | 3               | 3                | 10             | 8               | 24                                             | ОПК-10, ОПК-7              |  |  |  |
| 5 Массивы                             | 3               | $\overline{4}$   | 10             | 9               | 26                                             | ОПК-10, ОПК-7              |  |  |  |
| 6 Сортировка массивов и               | 3               | 4                | 10             | 9               | 26                                             | ОПК-10, ОПК-7              |  |  |  |
| поиск данных                          |                 |                  |                |                 |                                                |                            |  |  |  |
| 7 Записи                              | 2               | $\overline{3}$   | $\overline{a}$ | $\overline{2}$  | 7                                              | ОПК-10, ОПК-7              |  |  |  |
| Итого за семестр   18                 |                 | 18               | 36             | 36              | 108                                            |                            |  |  |  |
| $M$ <sub>TO</sub> $\vert$ 18          |                 | 18               | 36             | 36              | 108                                            |                            |  |  |  |

## **5.2. Содержание разделов (тем) дисциплины**

Содержание разделов (тем) дисциплины (в т.ч. по лекциям) приведено в таблице 5.2. Таблица 5.2 – Содержание разделов (тем) дисциплины (в т.ч. по лекциям)

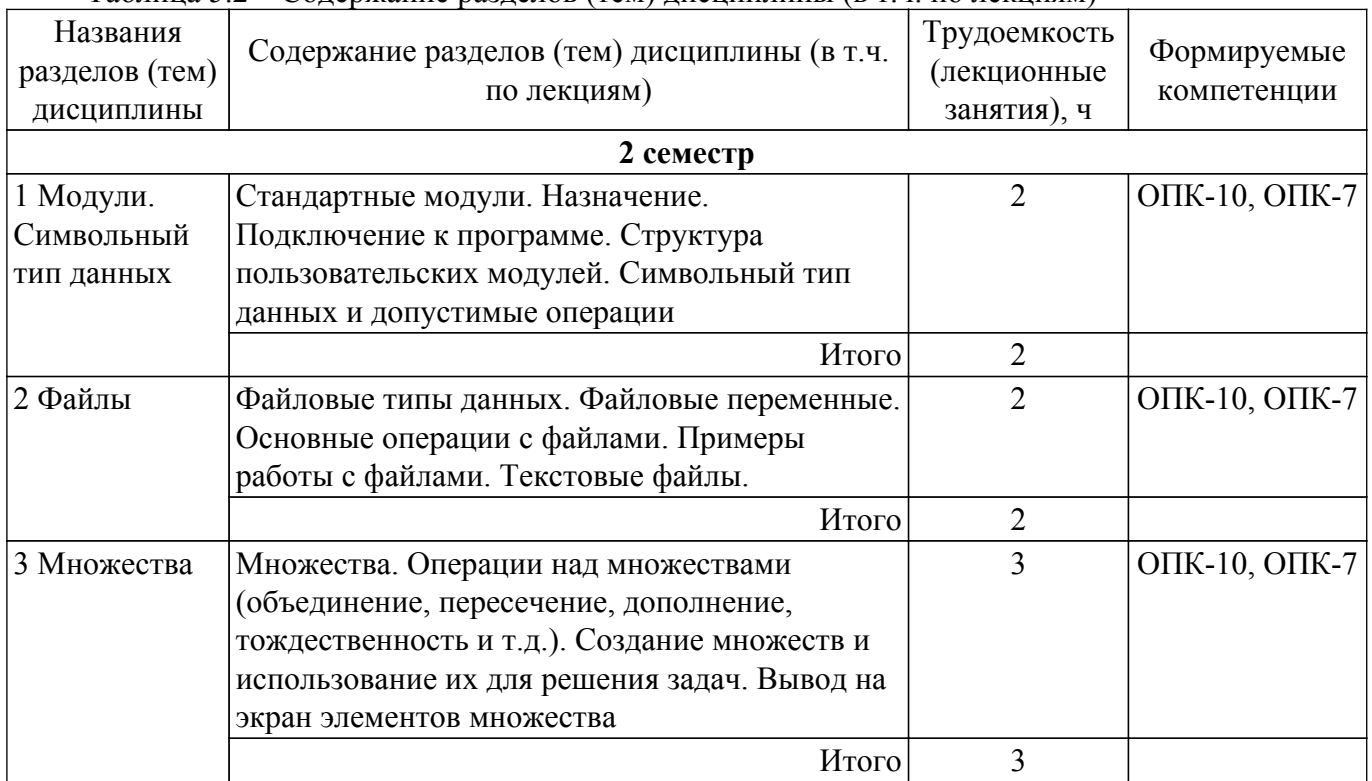

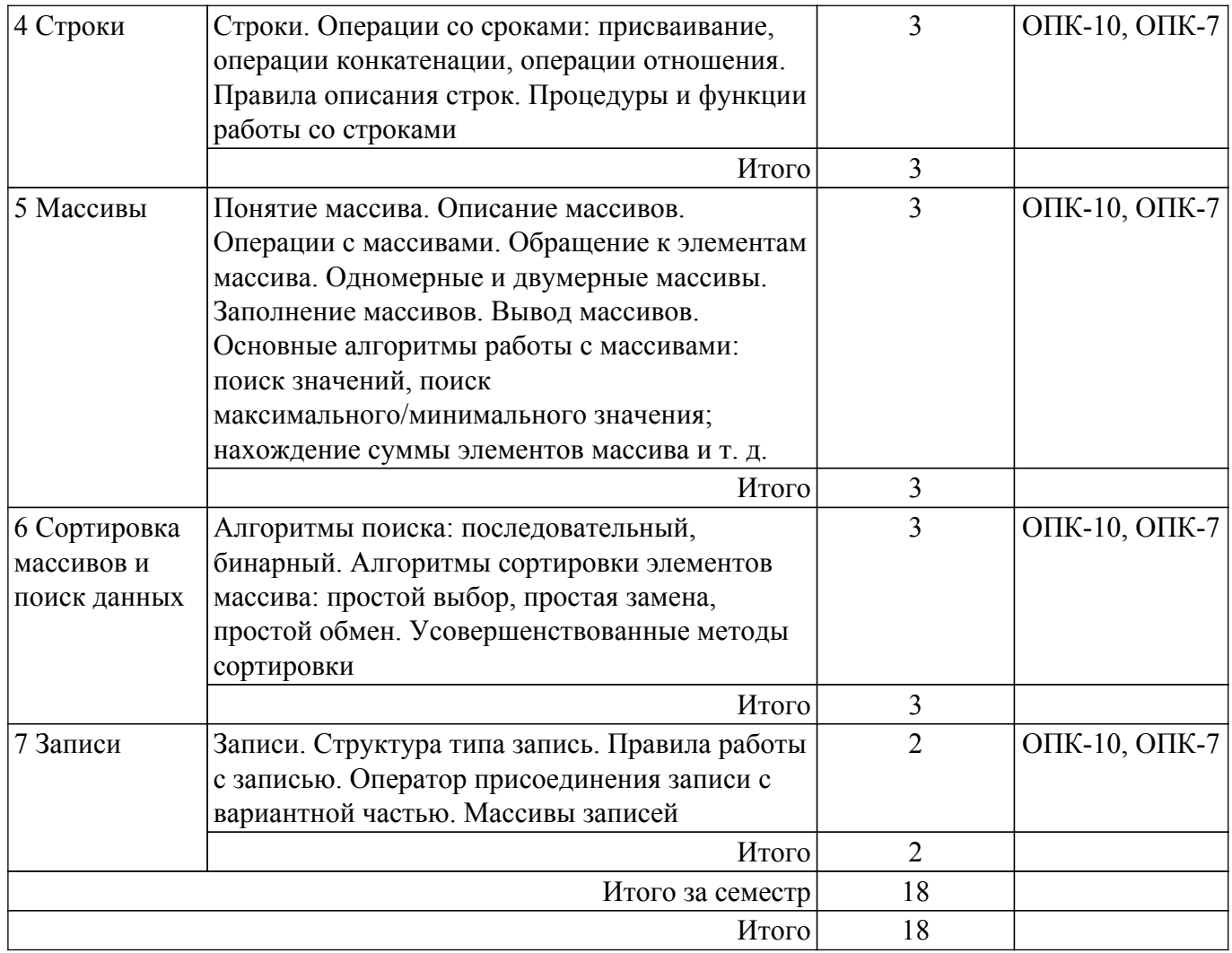

## **5.3. Практические занятия (семинары)**

Наименование практических занятий (семинаров) приведено в таблице 5.3. Таблица 5.3 – Наименование практических занятий (семинаров)

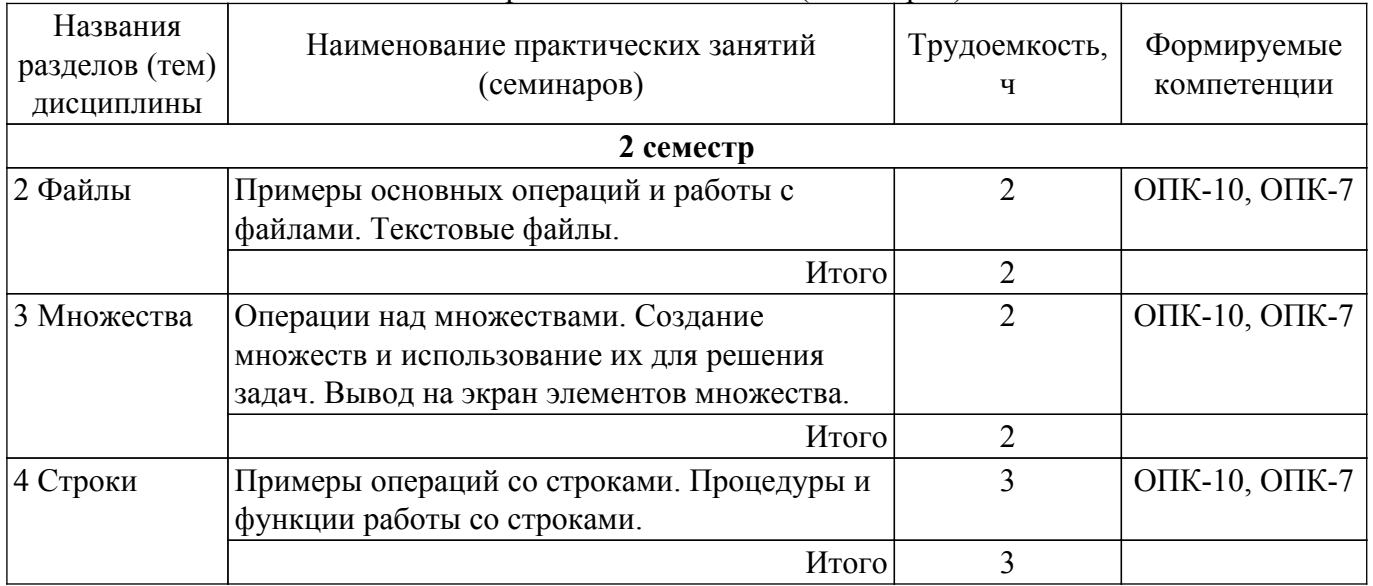

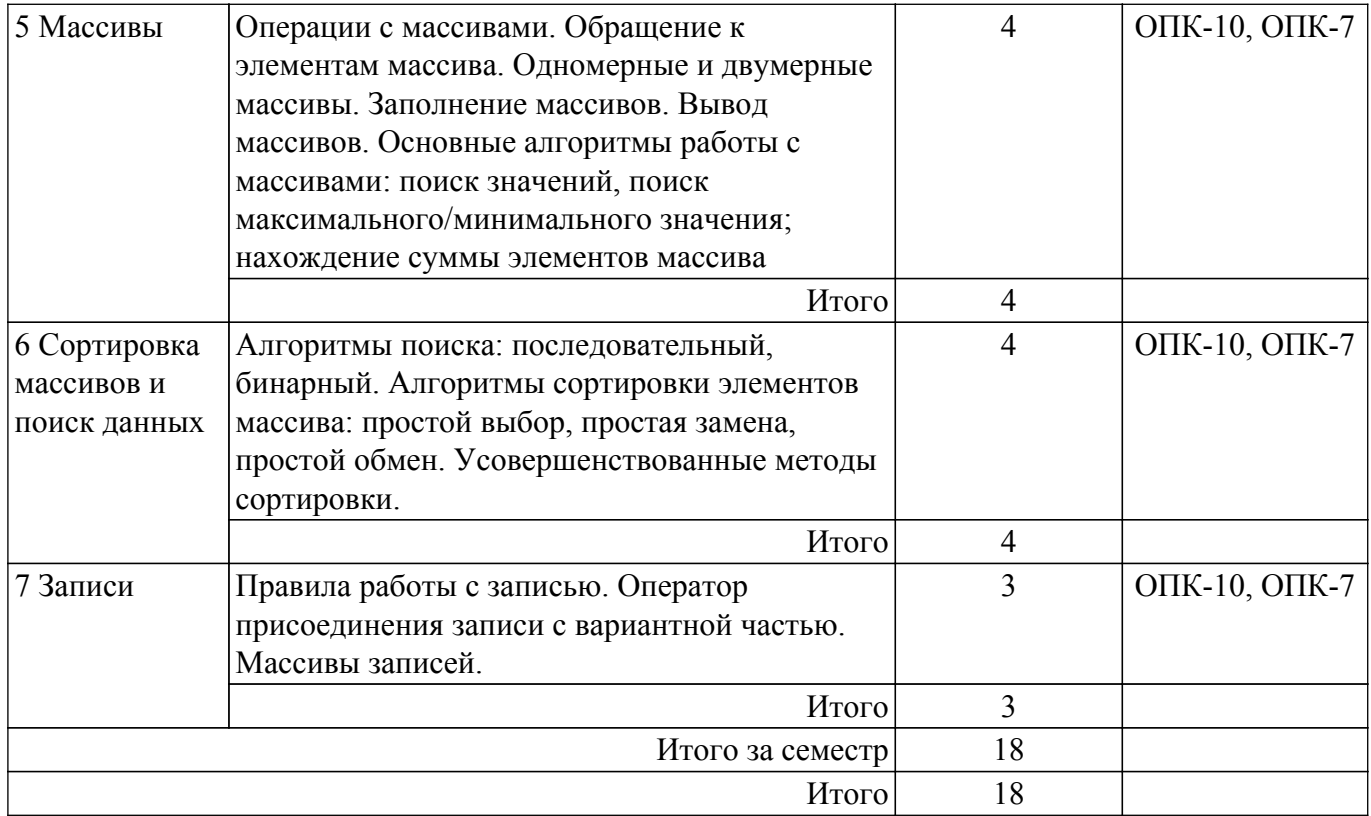

## **5.4. Лабораторные занятия**

Наименование лабораторных работ приведено в таблице 5.4. Таблица 5.4 – Наименование лабораторных работ

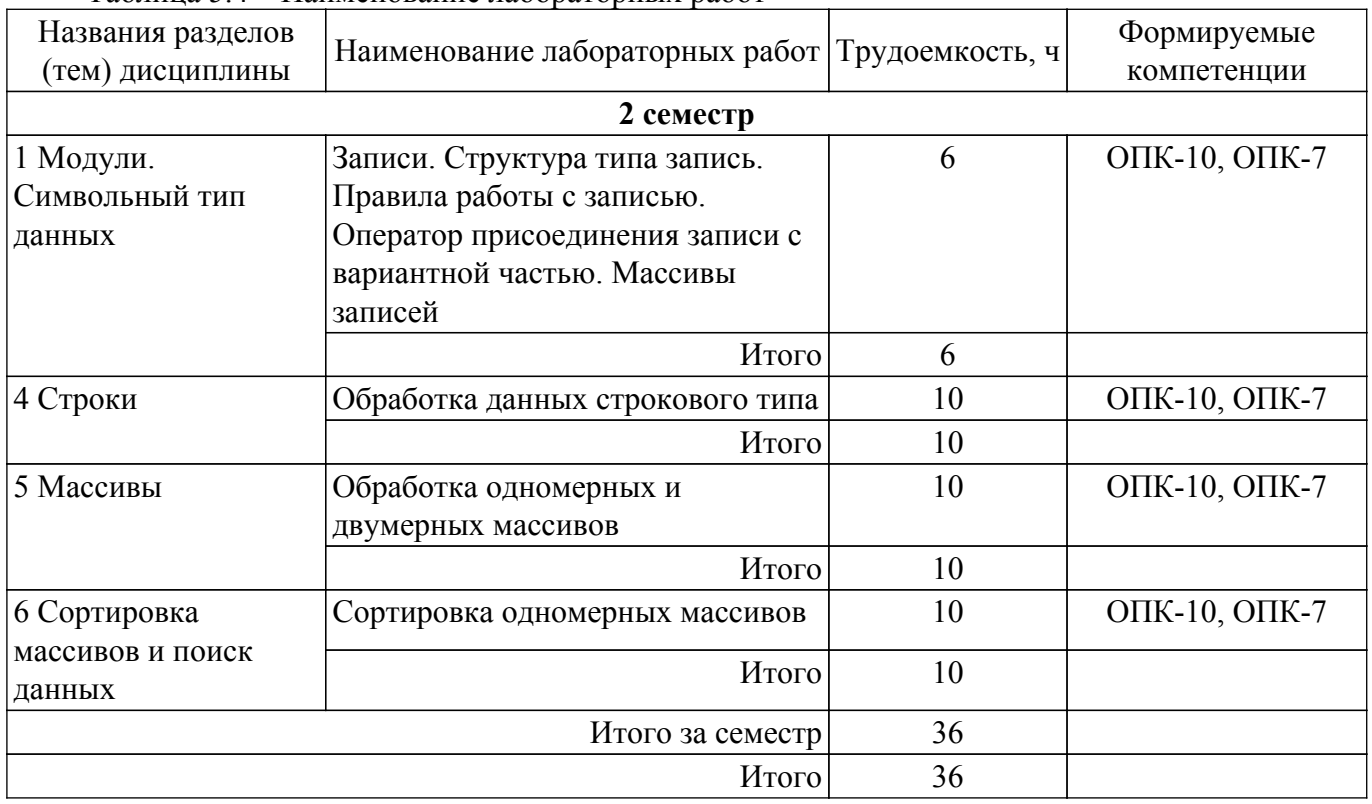

## **5.5. Курсовой проект / курсовая работа**

Не предусмотрено учебным планом

## **5.6. Самостоятельная работа**

Виды самостоятельной работы, трудоемкость и формируемые компетенции представлены в таблице 5.6.

| Названия<br>разделов (тем)<br>дисциплины | Виды самостоятельной<br>работы                             | Трудоемкость,<br>ч | Формируемые<br>компетенции | Формы контроля                                  |  |  |  |  |
|------------------------------------------|------------------------------------------------------------|--------------------|----------------------------|-------------------------------------------------|--|--|--|--|
| 2 семестр                                |                                                            |                    |                            |                                                 |  |  |  |  |
| 1 Модули.<br>Символьный                  | Подготовка к<br>тестированию                               |                    | ОПК-10, ОПК-7              | Тестирование                                    |  |  |  |  |
| тип данных                               | Подготовка к<br>лабораторной работе,<br>написание отчета   |                    | ОПК-10, ОПК-7              | Лабораторная<br>работа                          |  |  |  |  |
|                                          | Написание отчета по<br>лабораторной работе                 | $\overline{2}$     | ОПК-10, ОПК-7              | Отчет по<br>лабораторной<br>работе              |  |  |  |  |
|                                          | Итого                                                      | 4                  |                            |                                                 |  |  |  |  |
| 2 Файлы                                  | Подготовка к<br>тестированию                               |                    | ОПК-10, ОПК-7              | Тестирование                                    |  |  |  |  |
|                                          | Написание отчета по<br>практическому занятию<br>(семинару) | $\mathbf{1}$       | ОПК-10, ОПК-7              | Отчет по<br>практическому<br>занятию (семинару) |  |  |  |  |
|                                          | Итого                                                      | $\overline{2}$     |                            |                                                 |  |  |  |  |
| 3 Множества                              | Подготовка к<br>тестированию                               | 1                  | ОПК-10, ОПК-7              | Тестирование                                    |  |  |  |  |
|                                          | Написание отчета по<br>практическому занятию<br>(семинару) | $\mathbf{1}$       | ОПК-10, ОПК-7              | Отчет по<br>практическому<br>занятию (семинару) |  |  |  |  |
|                                          | Итого                                                      | $\overline{2}$     |                            |                                                 |  |  |  |  |
| 4 Строки                                 | Подготовка к<br>тестированию                               | $\mathbf{1}$       | ОПК-10, ОПК-7              | Тестирование                                    |  |  |  |  |
|                                          | Подготовка к<br>лабораторной работе,<br>написание отчета   | $\overline{2}$     | ОПК-10, ОПК-7              | Лабораторная<br>работа                          |  |  |  |  |
|                                          | Написание отчета по<br>лабораторной работе                 | 4                  | ОПК-10, ОПК-7              | Отчет по<br>лабораторной<br>работе              |  |  |  |  |
|                                          | Написание отчета по<br>практическому занятию<br>(семинару) | 1                  | ОПК-10, ОПК-7              | Отчет по<br>практическому<br>занятию (семинару) |  |  |  |  |
|                                          | Итого                                                      | 8                  |                            |                                                 |  |  |  |  |

Таблица 5.6 – Виды самостоятельной работы, трудоемкость и формируемые компетенции

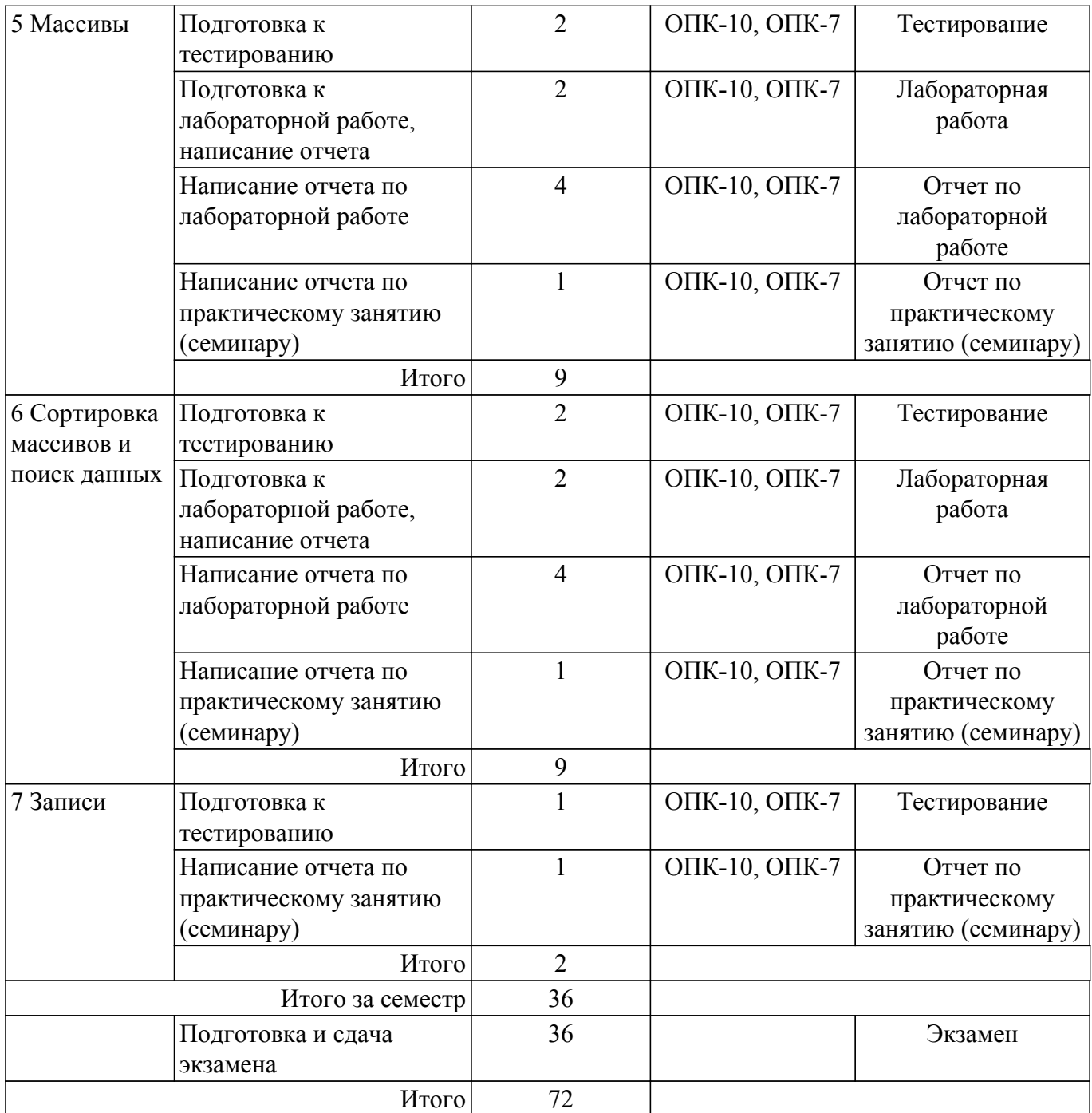

## **5.7. Соответствие компетенций, формируемых при изучении дисциплины, и видов учебной деятельности**

Соответствие компетенций, формируемых при изучении дисциплины, и видов учебной деятельности представлено в таблице 5.7.

Таблица 5.7 – Соответствие компетенций, формируемых при изучении дисциплины, и видов занятий

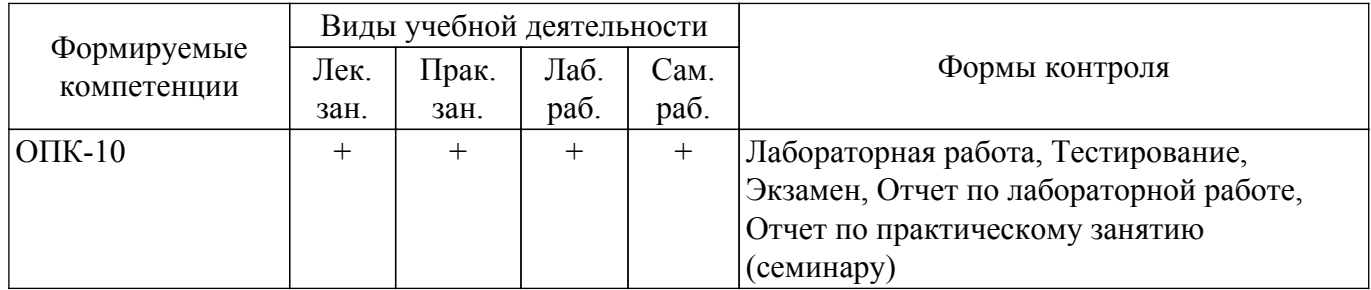

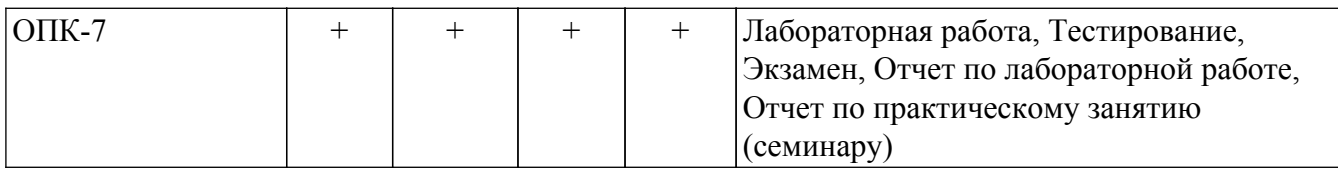

## **6. Рейтинговая система для оценки успеваемости обучающихся**

### **6.1. Балльные оценки для форм контроля**

Балльные оценки для форм контроля представлены в таблице 6.1. Таблица 6.1 – Балльные оценки

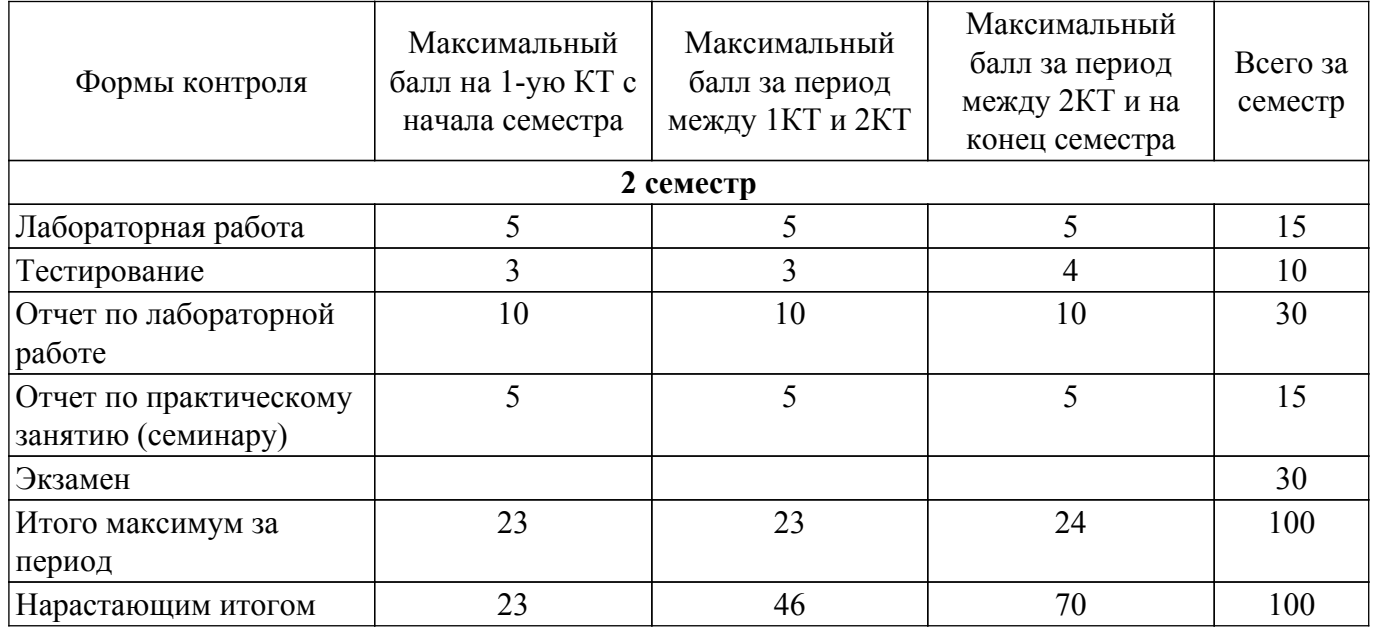

### **6.2. Пересчет баллов в оценки за текущий контроль**

Пересчет баллов в оценки за текущий контроль представлен в таблице 6.2. Таблица 6.2 – Пересчет баллов в оценки за текущий контроль

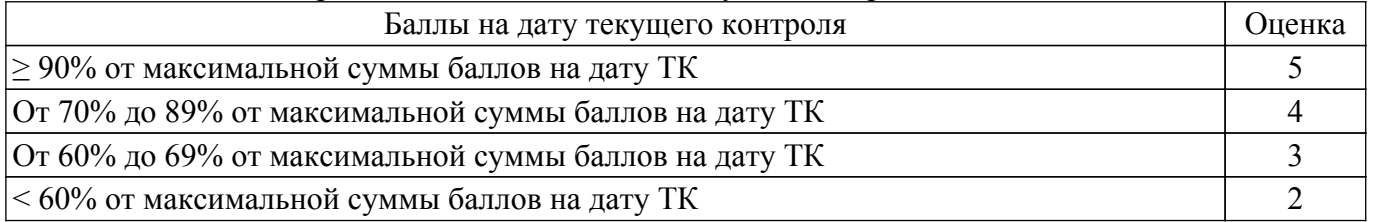

## **6.3. Пересчет суммы баллов в традиционную и международную оценку**

Пересчет суммы баллов в традиционную и международную оценку представлен в таблице 6.3.

Таблица 6.3 – Пересчет суммы баллов в традиционную и международную оценку

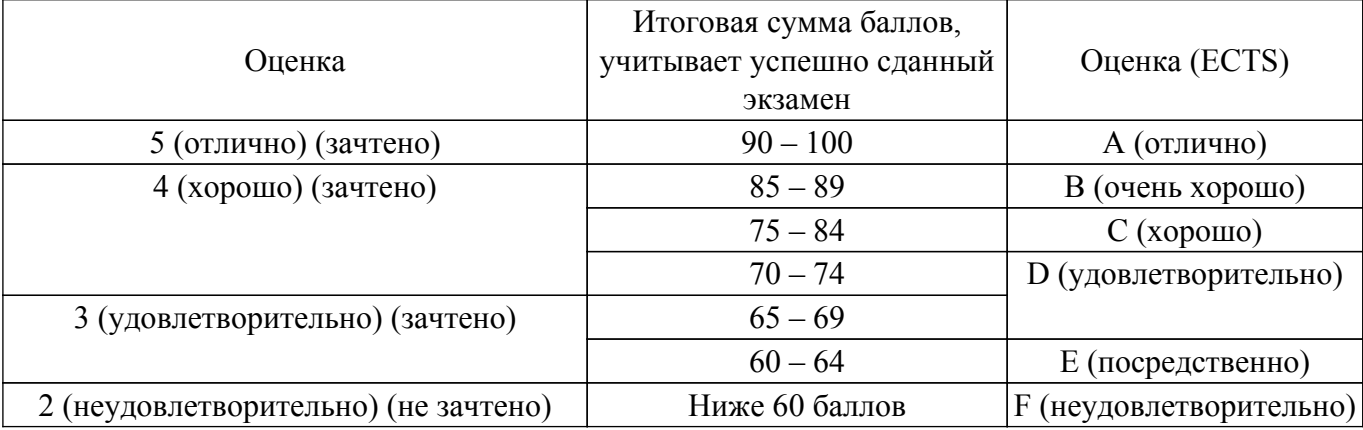

#### **7. Учебно-методическое и информационное обеспечение дисциплины**

#### **7.1. Основная литература**

1. Информатика II: Учебное пособие / О. И. Мещерякова, П. С. Мещеряков, А. В. Гураков - 2015. 112 с. [Электронный ресурс]: — Режим доступа:<https://edu.tusur.ru/publications/5546>.

#### **7.2. Дополнительная литература**

1. Алексеев, Е. Р. Free Pascal и Lazarus: Учебник по программированию : учебник / Е. Р. Алексеев, О. В. Чеснокова, Т. В. Кучер. — Москва : ДМК Пресс, 2010. — 438 с. — ISBN 978-5-94074-611-9. [Электронный ресурс]: — Режим доступа: <https://e.lanbook.com/book/1267>.

2. Черпаков, И. В. Основы программирования : учебник и практикум для вузов / И. В. Черпаков. — Москва : Издательство Юрайт, 2021. — 219 с. — (Высшее образование). — ISBN 978-5-9916-9983-9 [Электронный ресурс]: — Режим доступа: [https://urait.ru/bcode/469570.](https://urait.ru/bcode/469570)

3. Артемова, Ф. Ш. Сборник заданий по Turbo Pascal : учебное пособие / Ф. Ш. Артемова, Л. Д. Илишева. — Уфа : БГПУ имени М. Акмуллы, 2006. — 208 с. [Электронный ресурс]: — Режим доступа:<https://e.lanbook.com/book/42221>.

4. Павлова, Т. Ю. Структурное программирование в ИСР "Free Pascal : учебное пособие / Т. Ю. Павлова. — Кемерово : КемГУ, 2010. — 87 с. — ISBN 978-5-8353-1023-4 [Электронный ресурс]: — Режим доступа: [https://e.lanbook.com/book/30165.](https://e.lanbook.com/book/30165)

5. Демидов, Д. В. Основы программирования в примерах на языке PASCAL : учебное пособие / Д. В. Демидов. — Москва : НИЯУ МИФИ, 2010. — 172 с. — ISBN 978-5-7262-1303-3 [Электронный ресурс]: — Режим доступа: <https://e.lanbook.com/book/75802>.

#### **7.3. Учебно-методические пособия**

#### **7.3.1. Обязательные учебно-методические пособия**

1. Методические указания к лабораторным, практическим работам и самостоятельной работе по дисциплинам «Информатика» и «Информационные технологии»: Для бакалавров по направлениям подготовки: 27.03.05 «Инноватика», профиль «Управление инновациями в электронной технике»; 27.03.02 "Управление качеством", профиль "Управление качеством в информационных системах" / А. В. Гураков - 2015. 18 с. [Электронный ресурс]: — Режим доступа: [https://edu.tusur.ru/publications/5563.](https://edu.tusur.ru/publications/5563)

#### **7.3.2. Учебно-методические пособия для лиц с ограниченными возможностями здоровья и инвалидов**

Учебно-методические материалы для самостоятельной и аудиторной работы обучающихся из числа лиц с ограниченными возможностями здоровья и инвалидов предоставляются в формах, адаптированных к ограничениям их здоровья и восприятия информации.

#### **Для лиц с нарушениями зрения:**

- в форме электронного документа;
- в печатной форме увеличенным шрифтом.
- **Для лиц с нарушениями слуха:**
- в форме электронного документа;
- в печатной форме.

## **Для лиц с нарушениями опорно-двигательного аппарата:**

- в форме электронного документа;
- в печатной форме.

#### **7.4. Современные профессиональные базы данных и информационные справочные системы**

1. При изучении дисциплины рекомендуется обращаться к современным базам данных, информационно-справочным и поисковым системам, к которым у ТУСУРа открыт доступ: <https://lib.tusur.ru/ru/resursy/bazy-dannyh>.

#### **8. Материально-техническое и программное обеспечение дисциплины**

#### **8.1. Материально-техническое и программное обеспечение для лекционных занятий**

Для проведения занятий лекционного типа, групповых и индивидуальных консультаций,

текущего контроля и промежуточной аттестации используется учебная аудитория с достаточным количеством посадочных мест для учебной группы, оборудованная доской и стандартной учебной мебелью. Имеются мультимедийное оборудование и учебно-наглядные пособия, обеспечивающие тематические иллюстрации по лекционным разделам дисциплины.

#### **8.2. Материально-техническое и программное обеспечение для практических занятий**

Компьютерный класс: учебная аудитория для проведения занятий лекционного типа, учебная аудитория для проведения занятий практического типа, учебная аудитория для проведения занятий лабораторного типа, учебная аудитория для проведения занятий семинарского типа, помещение для курсового проектирования (выполнения курсовых работ), помещение для проведения групповых и индивидуальных консультаций, помещение для проведения текущего контроля и промежуточной аттестации, помещение для самостоятельной работы; 634034, Томская область, г. Томск, Вершинина улица, д. 74, 220 ауд.

Описание имеющегося оборудования:

- Проектор Nec v260 $x$ ;
- Проекционный экран;
- Интерактивная панель;
- Веб-камера Logitech;
- Комплект специализированной учебной мебели;
- Рабочее место преподавателя.
- Программное обеспечение:
- Microsoft Windows 7 Pro;
- OpenOffice;

#### **8.3. Материально-техническое и программное обеспечение для лабораторных работ**

Компьютерный класс: учебная аудитория для проведения занятий лекционного типа, учебная аудитория для проведения занятий практического типа, учебная аудитория для проведения занятий лабораторного типа, учебная аудитория для проведения занятий семинарского типа, помещение для курсового проектирования (выполнения курсовых работ), помещение для проведения групповых и индивидуальных консультаций, помещение для проведения текущего контроля и промежуточной аттестации, помещение для самостоятельной работы; 634034, Томская область, г. Томск, Вершинина улица, д. 74, 220 ауд.

Описание имеющегося оборудования:

- Проектор Nec v260x;
- Проекционный экран;
- Интерактивная панель;
- Веб-камера Logitech;
- Комплект специализированной учебной мебели;
- Рабочее место преподавателя.
- Программное обеспечение:
- Microsoft Windows 7 Pro;
- OpenOffice;

#### **8.4. Материально-техническое и программное обеспечение для самостоятельной работы**

Для самостоятельной работы используются учебные аудитории (компьютерные классы), расположенные по адресам:

- 634050, Томская область, г. Томск, Ленина проспект, д. 40, 233 ауд.;

- 634045, Томская область, г. Томск, ул. Красноармейская, д. 146, 201 ауд.;
- 634034, Томская область, г. Томск, Вершинина улица, д. 47, 126 ауд.;
- 634034, Томская область, г. Томск, Вершинина улица, д. 74, 207 ауд.

Описание имеющегося оборудования:

- учебная мебель;
- компьютеры;
- компьютеры подключены к сети «Интернет» и обеспечивают доступ в электронную

информационно-образовательную среду ТУСУРа.

Перечень программного обеспечения:

- Microsoft Windows;
- OpenOffice;
- Kaspersky Endpoint Security 10 для Windows;
- $-7$ -Zip;
- Google Chrome.

#### **8.5. Материально-техническое обеспечение дисциплины для лиц с ограниченными возможностями здоровья и инвалидов**

Освоение дисциплины лицами с ограниченными возможностями здоровья и инвалидами осуществляется с использованием средств обучения общего и специального назначения.

При занятиях с обучающимися с **нарушениями слуха** предусмотрено использование звукоусиливающей аппаратуры, мультимедийных средств и других технических средств приема/передачи учебной информации в доступных формах, мобильной системы преподавания для обучающихся с инвалидностью, портативной индукционной системы. Учебная аудитория, в которой занимаются обучающиеся с нарушением слуха, оборудована компьютерной техникой, аудиотехникой, видеотехникой, электронной доской, мультимедийной системой.

При занятиях с обучающимися с **нарушениями зрения** предусмотрено использование в лекционных и учебных аудиториях возможности просмотра удаленных объектов (например, текста на доске или слайда на экране) при помощи видеоувеличителей для комфортного просмотра.

При занятиях с обучающимися с **нарушениями опорно-двигательного аппарата** используются альтернативные устройства ввода информации и другие технические средства приема/передачи учебной информации в доступных формах, мобильной системы обучения для людей с инвалидностью.

#### **9. Оценочные материалы и методические рекомендации по организации изучения дисциплины**

#### **9.1. Содержание оценочных материалов для текущего контроля и промежуточной аттестации**

Для оценки степени сформированности и уровня освоения закрепленных за дисциплиной компетенций используются оценочные материалы, представленные в таблице 9.1.

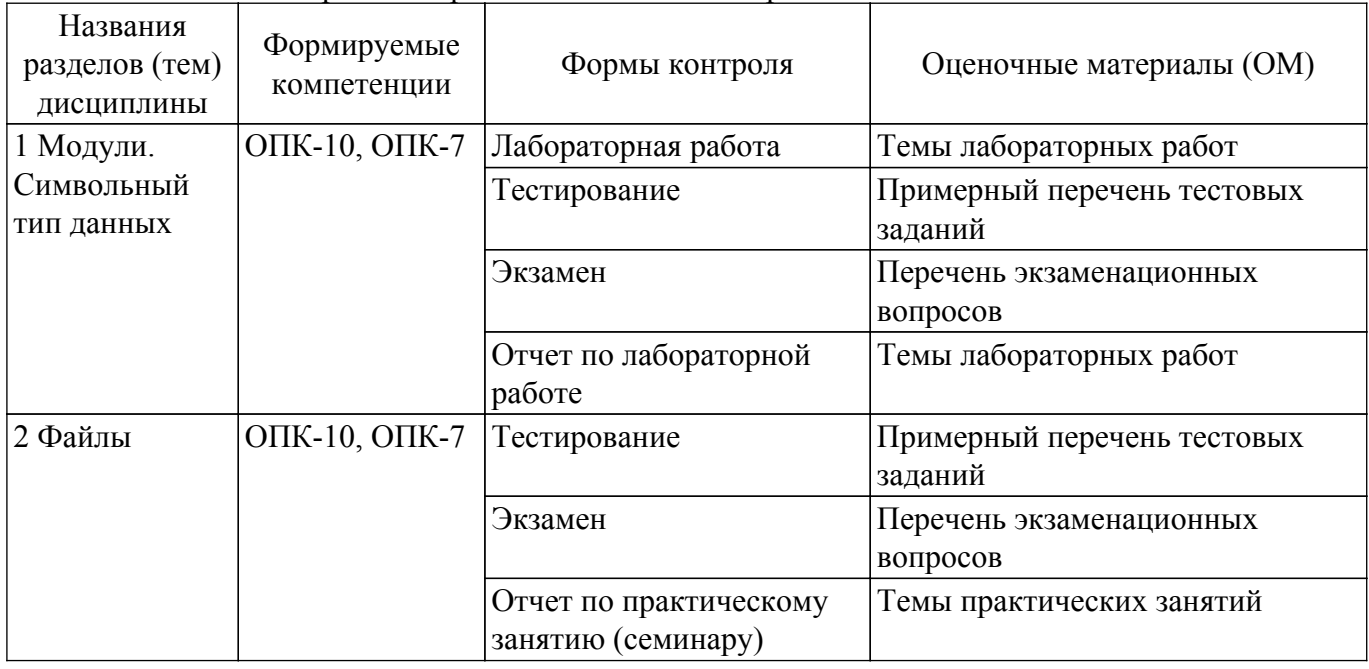

Таблица 9.1 – Формы контроля и оценочные материалы

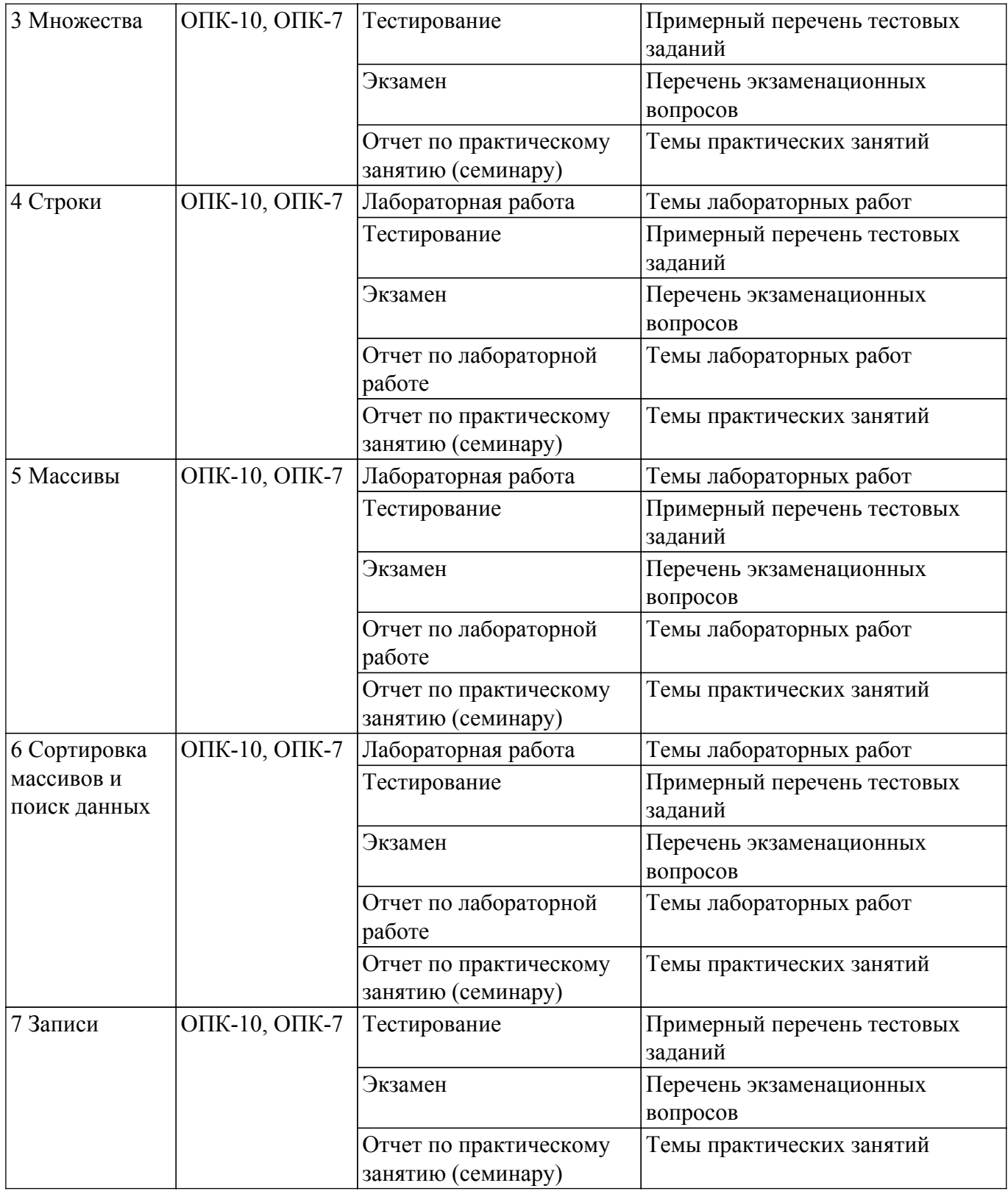

Шкала оценки сформированности отдельных планируемых результатов обучения по дисциплине приведена в таблице 9.2.

Таблица 9.2 – Шкала оценки сформированности планируемых результатов обучения по дисциплине

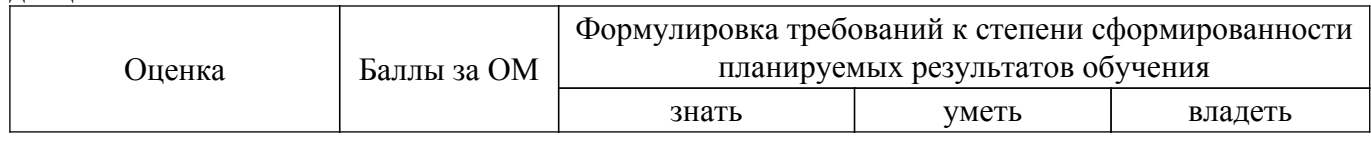

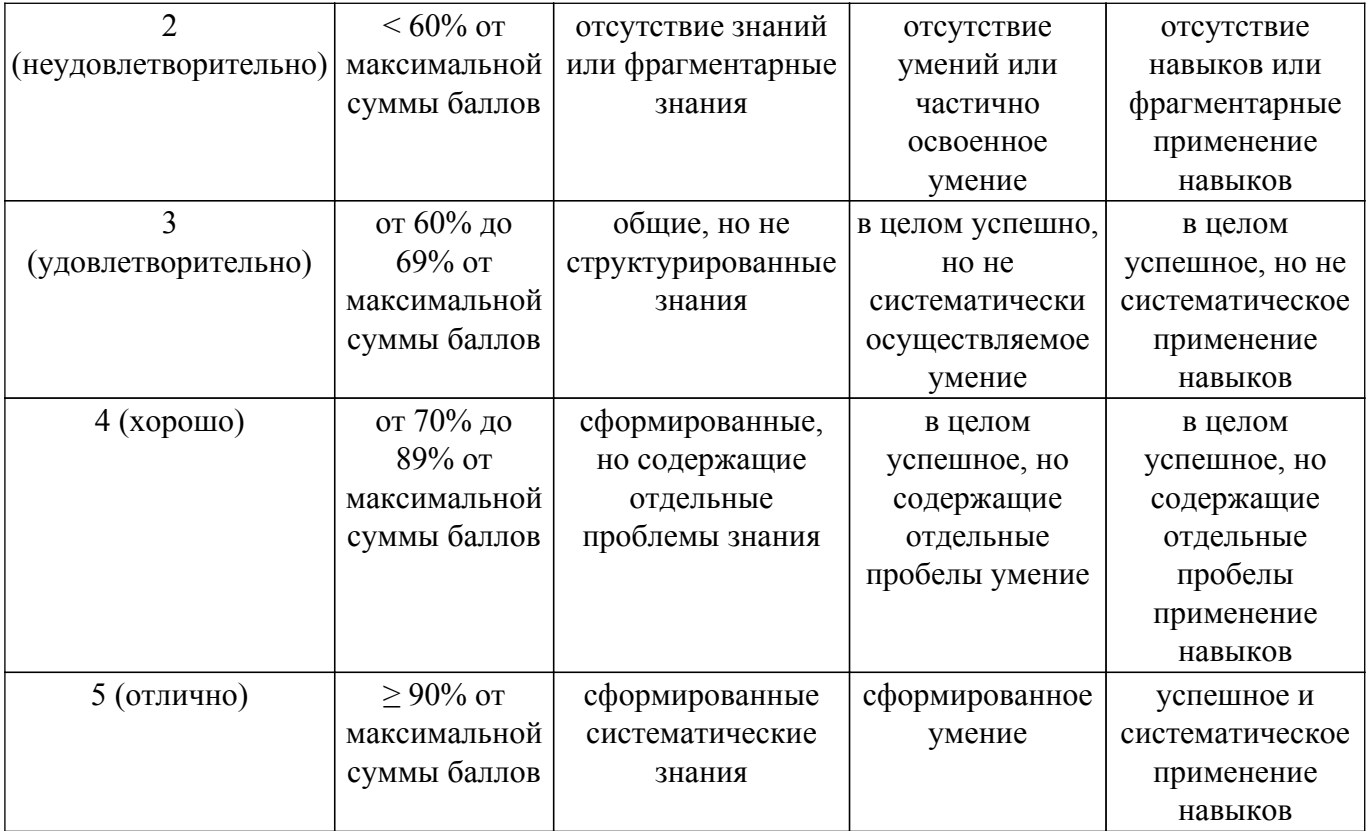

Шкала комплексной оценки сформированности компетенций приведена в таблице 9.3. Таблица 9.3 – Шкала комплексной оценки сформированности компетенций

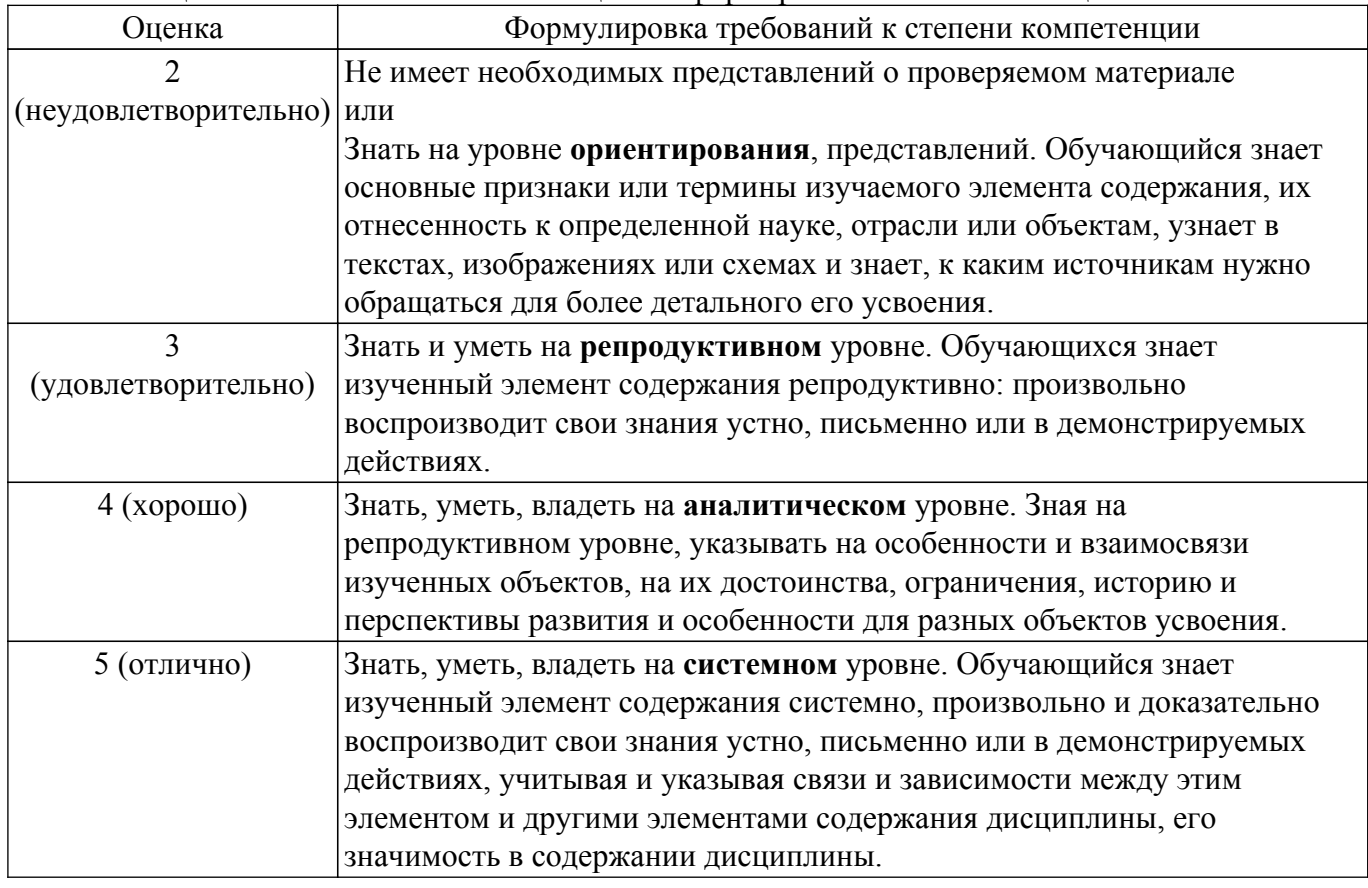

## **9.1.1. Примерный перечень тестовых заданий**

1. Какой функцией (процедурой) следует воспользоваться, чтобы удалить из строки несколько символов? а) Copy

- 6) Line
- $B)$  Length
- $\Gamma$ ) Insert
- д) Delete
- 2. Даны два множества: A=['A', 'F', 'G', 'H', 'J', 'L'] и B=['A', 'F', 'H', 'J', 'L', 'S']. Запишите результат (TRUE/FALSE) выполнения следующих операций:
	- a)  $A \leq B$ ;
	- $6) A \le B$ :
	- $B)$  A  $\geq B$ ;
	- $r)$  A=B
- 3. Какое описание массива содержит ошибку?
	- Type
	- Figura=(elephant, rook, horse, queen, king, pawn);
	- Выберите один ответ:
	- a) SH=array[1..8,  $\#65.\#72$ ] of Figura;
	- 6) SW=array(1..8,  $\#65.\#72$ ) of Figura;
	- $\mu$ ) Mas=array[-1..10] of byte;
	- $\Gamma$ ) Bit=array[byte] of byte;
- 4. Какое число будет выведено на экран в результате выполнения следующего фрагмента программы (предполагается, что все используемые переменные - целые числа)?  $a[1]:=1$ :

for i:=2 to 10 do a[i]:=a[i-1]+i; writeln $(a[7])$ ;

5. Что будет выведено на экран в результате работы программы?

```
program Pr;
uses crt:
Const n=20:
Var
A:array [1..n] of byte;
i:byte:
BEGIN
ClrScrFor i=1 To n Do
If Odd(i) Then A[i]=iElse A[i]=n-i+1;For i:=1 To n Do Write(A[i]:3);
END.
Выберите один ответ:
a) 1 3 5 7 9 11 13 15 17 19 20 18 16 14 12 10 8 6 4 2
6) 2 4 6 8 10 12 14 16 18 20 3 5 7 9 11 13 15 17 19 21
B) 2 4 6 8 10 12 14 16 18 20 1 3 5 7 9 11 13 15 17 19
r) 1 19 3 17 5 15 7 13 9 11 11 9 13 7 15 5 17 3 19 1
```
- 6. Массив [95 25 38 84 88 14 65 44], после 4 итераций сортировки простым выбором массива имеет вид [14 25 38 44 88 95 65 84]. Введите элементы массива после следующего шага разделив их точкой с запятой.
- 7. Массив [48 15 83 43 76 21 72 85], после 3 итераций сортировки методом пузырьком массива имеет вид [15 21 43 48 72 83 76 85]. Введите элементы массива после следующего шага разделив их точкой с запятой.
- 8. В файле inum1.dan хранятся целые числа типа integer. Считайте их и запишите без пробелов в порядке хранения начиная с первого
- 9. К структурированным типам ланных относятся:
	- а) Вещественный тип
	- б) Строковый тип
	- в) Массивы
	- г) Целочисленный тип
	- л) Интервальный тип
	- е) Перечисляемый тип

ж) Логический тип

- Выберите один или несколько ответов
- 10. К скалярным типам данных относятся:
	- а) Строковый тип
	- б) Массивы
	- в) Целочисленный тип
	- г) Множественный тип
	- л) Символьный тип е) Комбинированный тип
	- ж) Логический тип
	- Выберите один или несколько ответов

## 9.1.2. Перечень экзаменационных вопросов

1. Какой текст будет выведен на экран в результате выполнения следующего фрагмента программы?  $s$ :='Example';  $s0$ :='ABC'; Delete  $(s, 4, 3)$ ;

writeln $(s)$ ;

2. Что будет выведено на экран в результате работы программы?

program Pr; uses crt; Const  $n=20$ : Var A: $array [1..n]$  of word; i:byte: **BEGIN** ClrScr: For i:=1 To n Do A[i]:= $i*$  $i+i-2$ ; For i:=1 To n Do Write $(A[i]:5:1)$ ; **END** 

3. Какое число будет выведено на экран в результате выполнения следующей программы? var

```
i, i, s: integer;a: array [1..4, 1..4] of integer;begin
s:=0;
for i=1 to 4 do
for j:=1 to 4 do a[i,j]:=i*j;
for i:=1 to 4 do s:=s+a[2, i];
written(s):
end.
```
- 4. Массив [95 40 15 96 38 42 65 47], после 1 итераций сортировки простым выбором массива имеет вид [15 40 95 96 38 42 65 47]. Введите элементы массива после следующего шага разделив их точкой с запятой.
- 5. Номера значений множества должны находится в диапазоне:
	- a)  $0.99$  $6)$  0.255  $(B) - 128.127$  $r)$  0..65534

## 9.1.3. Темы лабораторных работ

- 1. Записи. Структура типа запись. Правила работы с записью. Оператор присоединения записи с вариантной частью. Массивы записей
- 2. Обработка данных строкового типа
- 3. Обработка одномерных и двумерных массивов

4. Сортировка одномерных массивов

## **9.1.4. Темы практических занятий**

- 1. Примеры основных операций и работы с файлами. Текстовые файлы.
- 2. Операции над множествами. Создание множеств и использование их для решения задач. Вывод на экран элементов множества.
- 3. Примеры операций со строками. Процедуры и функции работы со строками.
- 4. Операции с массивами. Обращение к элементам массива. Одномерные и двумерные массивы. Заполнение массивов. Вывод массивов. Основные алгоритмы работы с массивами: поиск значений, поиск максимального/минимального значения; нахождение суммы элементов массива
- 5. Алгоритмы поиска: последовательный, бинарный. Алгоритмы сортировки элементов массива: простой выбор, простая замена, простой обмен. Усовершенствованные методы сортировки.
- 6. Правила работы с записью. Оператор присоединения записи с вариантной частью. Массивы записей.

#### **9.2. Методические рекомендации**

Учебный материал излагается в форме, предполагающей самостоятельное мышление студентов, самообразование. При этом самостоятельная работа студентов играет решающую роль в ходе всего учебного процесса.

Начать изучение дисциплины необходимо со знакомства с рабочей программой, списком учебно-методического и программного обеспечения. Самостоятельная работа студента включает работу с учебными материалами, выполнение контрольных мероприятий, предусмотренных учебным планом.

В процессе изучения дисциплины для лучшего освоения материала необходимо регулярно обращаться к рекомендуемой литературе и источникам, указанным в учебных материалах; пользоваться через кабинет студента на сайте Университета образовательными ресурсами электронно-библиотечной системы, а также общедоступными интернет-порталами, содержащими научно-популярные и специализированные материалы, посвященные различным аспектам учебной дисциплины.

При самостоятельном изучении тем следуйте рекомендациям:

– чтение или просмотр материала осуществляйте со скоростью, достаточной для индивидуального понимания и освоения материала, выделяя основные идеи; на основании изученного составить тезисы. Освоив материал, попытаться соотнести теорию с примерами из практики;

– если в тексте встречаются незнакомые или малознакомые термины, следует выяснить их значение для понимания дальнейшего материала;

– осмысливайте прочитанное и изученное, отвечайте на предложенные вопросы.

Студенты могут получать индивидуальные консультации, в т.ч. с использованием средств телекоммуникации.

По дисциплине могут проводиться дополнительные занятия, в т.ч. в форме вебинаров. Расписание вебинаров и записи вебинаров публикуются в электронном курсе / электронном журнале по дисциплине.

#### **9.3. Требования к оценочным материалам для лиц с ограниченными возможностями здоровья и инвалидов**

Для лиц с ограниченными возможностями здоровья и инвалидов предусмотрены дополнительные оценочные материалы, перечень которых указан в таблице 9.2.

Таблица 9.2 – Дополнительные материалы оценивания для лиц с ограниченными возможностями здоровья и инвалидов

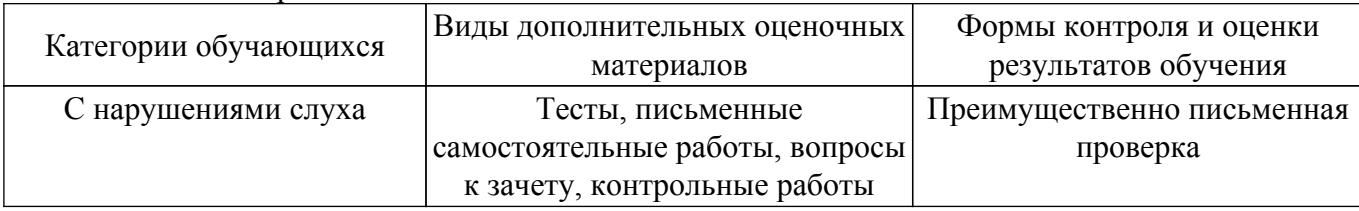

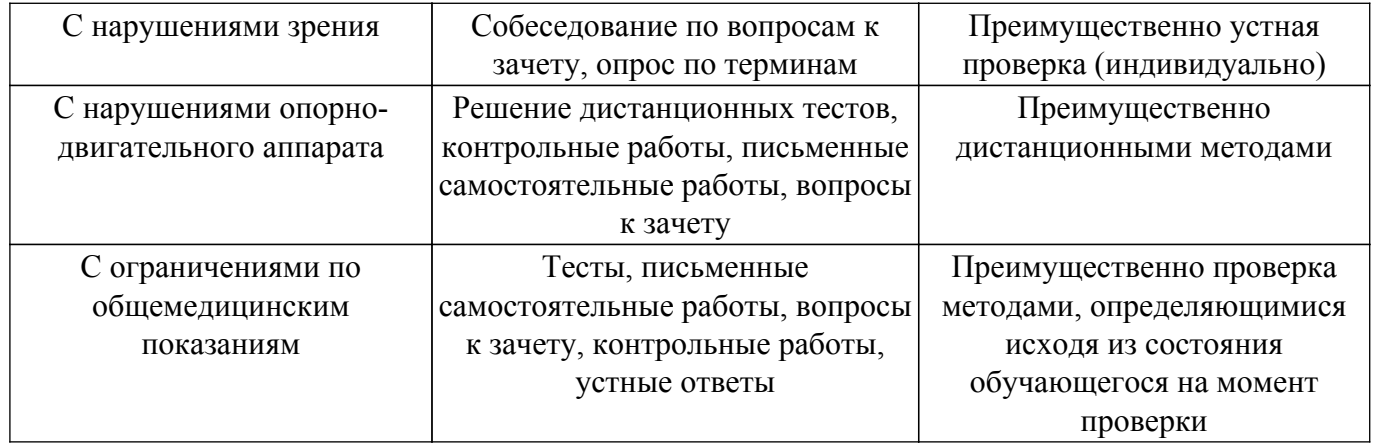

#### **9.4. Методические рекомендации по оценочным материалам для лиц с ограниченными возможностями здоровья и инвалидов**

Для лиц с ограниченными возможностями здоровья и инвалидов предусматривается доступная форма предоставления заданий оценочных средств, а именно:

- в печатной форме;
- в печатной форме с увеличенным шрифтом;
- в форме электронного документа;
- методом чтения ассистентом задания вслух;
- предоставление задания с использованием сурдоперевода.

Лицам с ограниченными возможностями здоровья и инвалидам увеличивается время на подготовку ответов на контрольные вопросы. Для таких обучающихся предусматривается доступная форма предоставления ответов на задания, а именно:

- письменно на бумаге;
- набор ответов на компьютере;
- набор ответов с использованием услуг ассистента;
- представление ответов устно.

Процедура оценивания результатов обучения лиц с ограниченными возможностями здоровья и инвалидов по дисциплине предусматривает предоставление информации в формах, адаптированных к ограничениям их здоровья и восприятия информации:

## **Для лиц с нарушениями зрения:**

- в форме электронного документа;
- в печатной форме увеличенным шрифтом.

**Для лиц с нарушениями слуха:**

– в форме электронного документа;

– в печатной форме.

## **Для лиц с нарушениями опорно-двигательного аппарата:**

- в форме электронного документа;
- в печатной форме.

При необходимости для лиц с ограниченными возможностями здоровья и инвалидов процедура оценивания результатов обучения может проводиться в несколько этапов.

## **ЛИСТ СОГЛАСОВАНИЯ**

Рассмотрена и одобрена на заседании кафедры ТЭО протокол № 8 от «14» 12 2020 г. протокол № 8 от «<u>14 » 12 2020</u> г.

# **СОГЛАСОВАНО:**

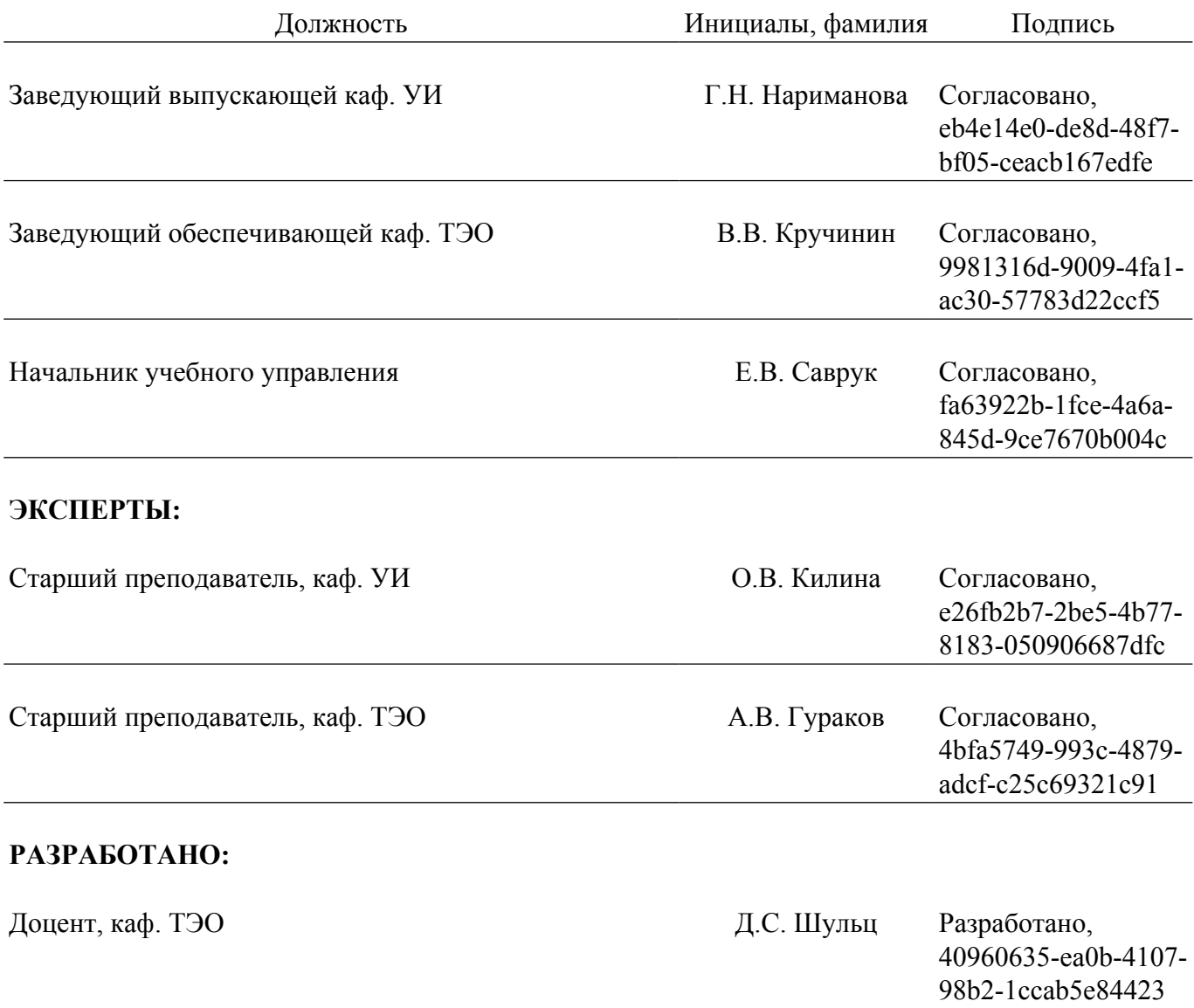